### **BAB III**

### **METODE PENELITIAN**

### **A. Kerangka Konsep**

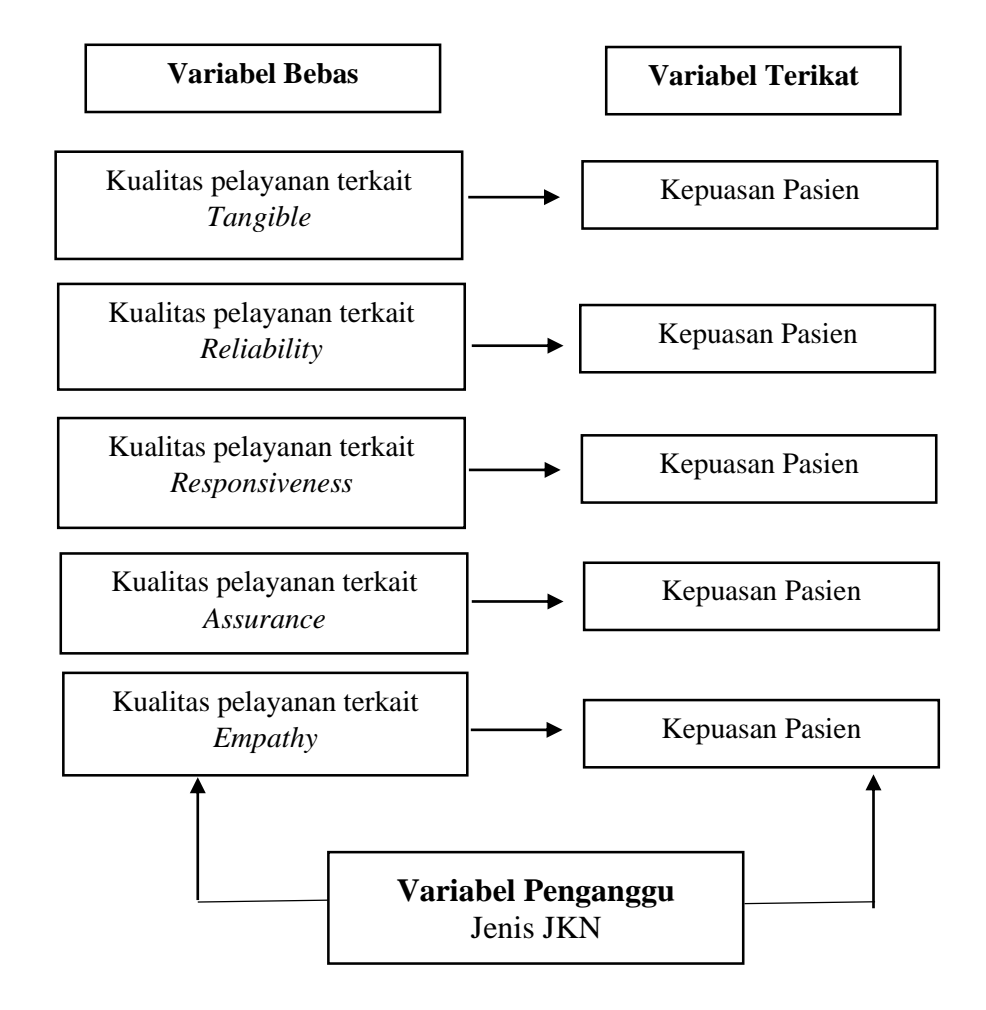

Sumber : Teori Kotler (2009), dan Muninjaya (2015).

#### **Gambar 3.1 Kerangka Konsep**

# **B. Hipotesis**

Hipotesis merupakan jawaban awal untuk pertanyaan penelitian. Hipotesis dirumuskan dalam bentuk hubungan antara dua variabel, yaitu variabel bebas dan variabel terikat (Notoatmodjo, 2014). Hipotesis dalam penelitian ini adalah sebagai berikut:

- 1. Ada hubungan kualitas pelayanan terkait *tangible* (bukti nyata) dengan kepuasan pasien JKN di Instalasi Rawat Jalan RSUD SMC Singaparna Kabupaten Tasikmalaya.
- 2. Ada hubungan kualitas pelayanan terkait *reliability* (reliabilitas) dengan kepuasan pasien JKN di Instalasi Rawat Jalan RSUD SMC Singaparna Kabupaten Tasikmalaya.
- 3. Ada hubungan kualitas pelayanan terkait *responsiveness* (daya tanggap) dengan kepuasan pasien JKN di Instalasi Rawat Jalan RSUD SMC Singaparna Kabupaten Tasikmalaya.
- 4. Ada hubungan kualitas pelayanan terkait *assurance* (jaminan) dengan kepuasan pasien JKN di Instalasi Rawat Jalan RSUD SMC Singaparna Kabupaten Tasikmalaya.
- 5. Ada hubungan kualitas pelayanan terkait *empathy* (empati) dengan kepuasan pasien JKN di Instalasi Rawat Jalan RSUD SMC Singaparna Kabupaten Tasikmalaya.

### **C. Variabel dan Definisi Operasional**

- 1. Variabel Penelitian
	- a. Variabel Bebas (*Independent)*

Dalam penelitian ini variabel independennya adalah kualitas pelayanan administrasi terkait *tangibles, reliability, responsiveness, assurance dan empathy*.

b. Variabel Terikat (*Dependent*)

Dalam penelitian ini variabel dependennya adalah kepuasan pasien.

c. Variabel Penganggu

Dalam penelitian ini variabel penganggunya adalah jenis JKN pasien instalasi rawat jalan.

2. Definisi Operasional

Definisi operasional adalah suatu atribut atau sifat atau nilai dari objek atau kegiatan yang mempunyai variasi tertentu yang telah ditetapkan oleh peneliti untuk dipelajari dan kemudian ditarik kesimpulannya (Sugiyono, 2010). Definisi operasional variabel dalam penelitian ini sebagai berikut:

| <b>Variabel</b>                     | <b>Definisi Operasional</b><br><b>Alat Ukur</b>                       |           | <b>Skala</b> | <b>Hasil Ukur</b> |  |
|-------------------------------------|-----------------------------------------------------------------------|-----------|--------------|-------------------|--|
|                                     | Variabel Bebas (Kualitas Pelayanan)                                   |           |              |                   |  |
| Kualitas                            | Bukti nyata yang dapat<br>dirasakan secara langsung<br>oleh pelanggan | Kuesioner | Ordinal      | <b>Skor</b>       |  |
| Pelayanan<br>terkait Tangible       |                                                                       |           |              | $1 =$ Tidak Baik  |  |
|                                     |                                                                       |           |              | $2$ = Kurang Baik |  |
|                                     |                                                                       |           |              | $3 = Baik$        |  |
|                                     |                                                                       |           |              | $4 =$ Sangat Baik |  |
| Kualitas                            | Kinerja dalam pemberian                                               | Kuesioner | Ordinal      | Skor              |  |
| Pelayanan<br>terkait<br>Reliability | pelayanan administrasi<br>dengan segera, akurat, dan<br>memuaskan     |           |              | $1 =$ Tidak Baik  |  |
|                                     |                                                                       |           |              | $2 =$ Kurang Baik |  |
|                                     |                                                                       |           |              | $3 = Baik$        |  |

**Tabel 3.1 Definisi Operasional**

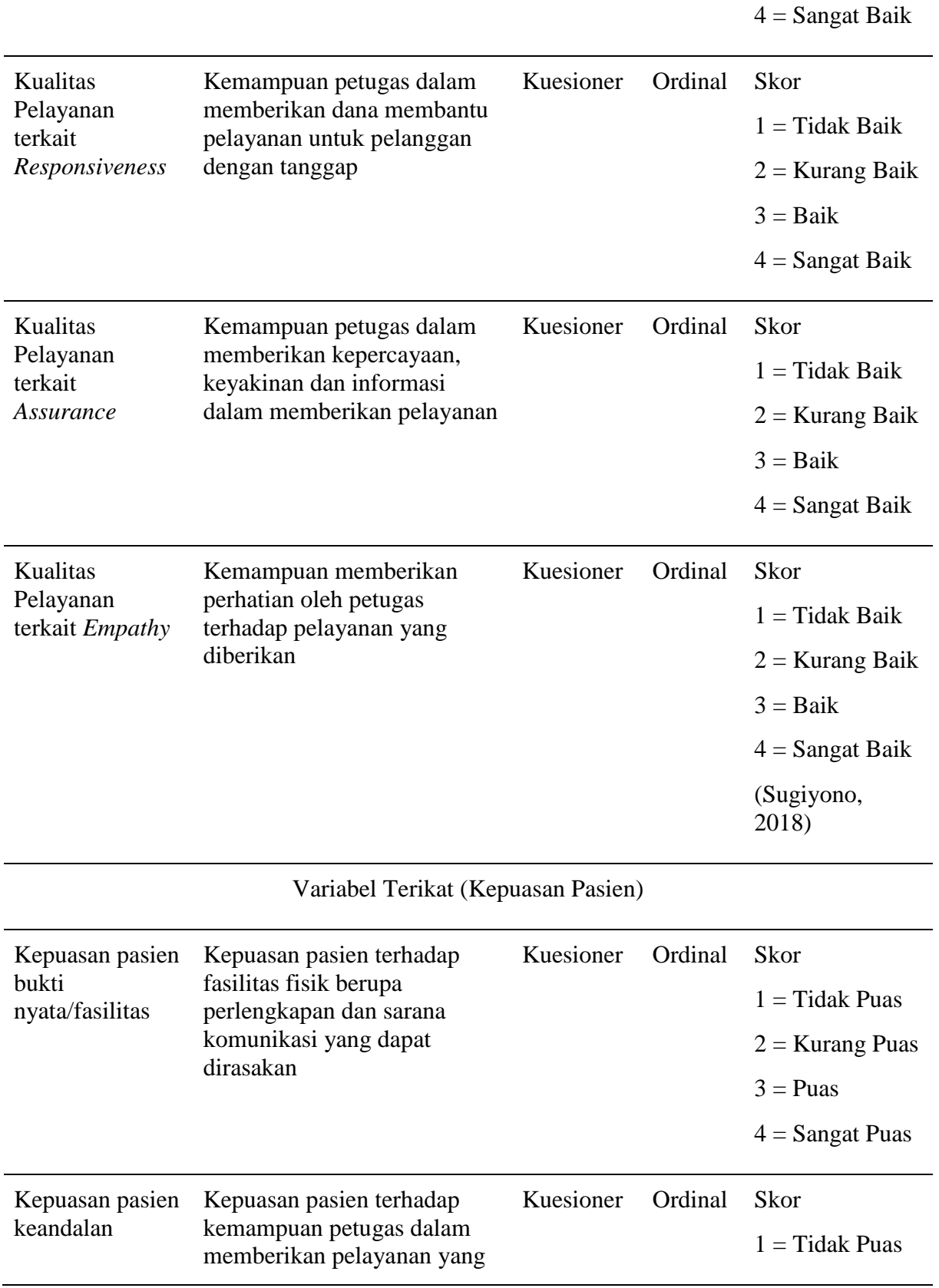

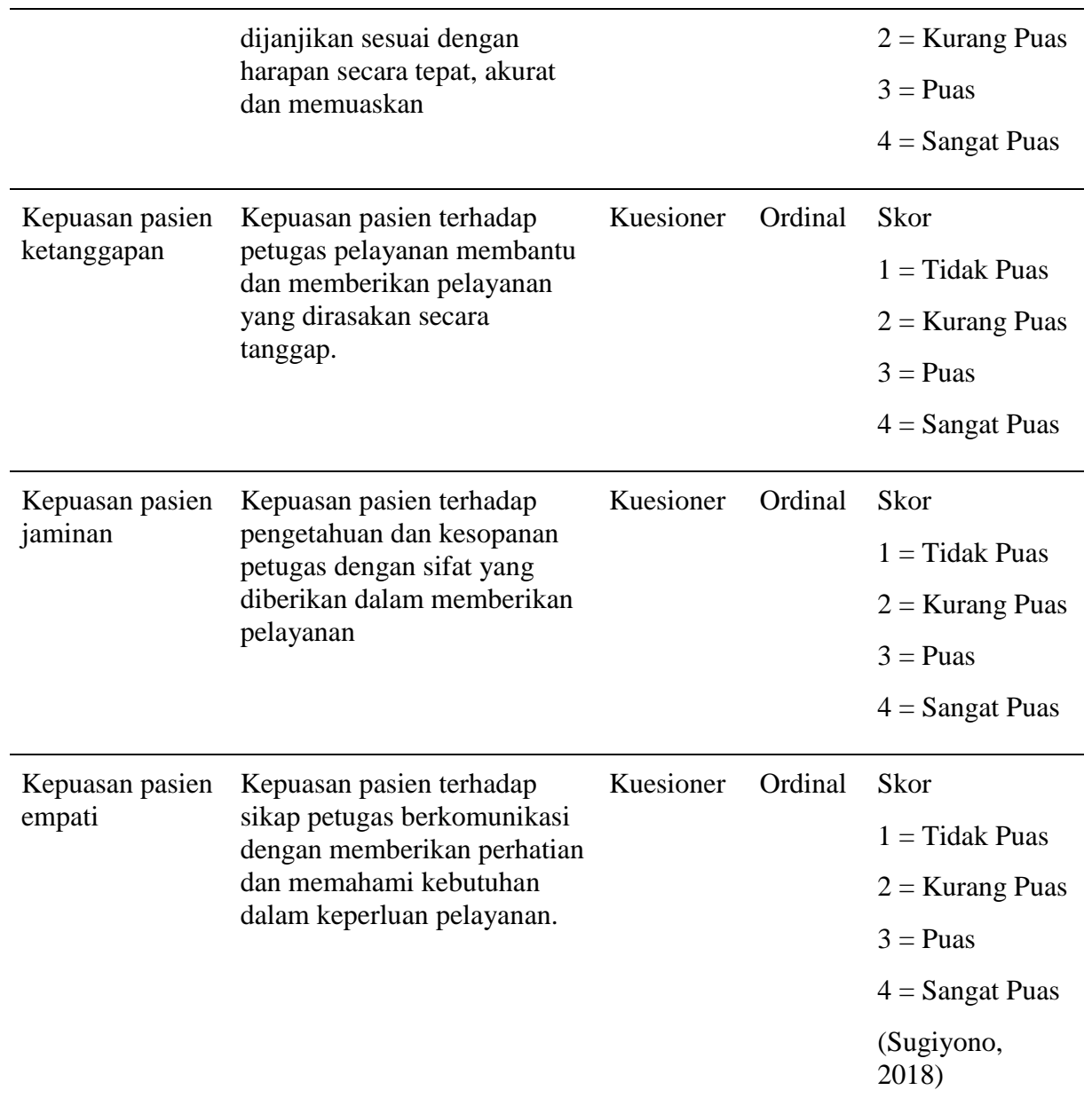

## **D. Metode Penelitian**

Metode penelitian ini menggunakan metode penelitian kuantitatif yang bersifat deskriptif dengan menggunakan desain *cross sectional*, yaitu penelitian yang dilakukan dengan menjelaskan penelitian berdasarkan angka dan menggambarkan hasil sesuai dengan keadaan sebenarnya yang dilakukan hanya sekali pada satu saat (Sugiyono, 2018). Penelitian ini dilakukan untuk mengetahui hubungan kualitas pelayanan administrasi dengan kepuasan pasien JKN di Instalasi Rawat Jalan RSUD SMC Kab. Tasikmalaya dengan menggunakan data primer sebagai data penelitian.

### **E. Waktu dan Tempat Penelitian**

Penelitian ini akan dilaksanakan di RSUD Singaparna Medika Citrautama (SMC) yang berada di Jl. Raya Rancamaya, Cikunten, Kec. Singaparna, Kabupaten Tasikmalaya, Jawa Barat 46412. Waktu penelitian dilaksanakan kurang lebih 4 bulan pada bulan September - Desember 2022.

### **F. Populasi dan Sampel**

1. Populasi

Populasi adalah keseluruhan subjek atau objek berupa data dengan karakteristik tertentu yang akan diteliti (Sugiyono, 2018). Populasi yang diambil dalam penelitian ini adalah pasien JKN yang pernah dan sedang melakukan pengobatan dan perawatan di instalasi rawat jalan RSUD SMC Singaparna Kabupaten Tasikmalaya pada bulan Januari-Agustus Tahun 2022 sebanyak 48.865 kunjungan pasien.

- 2. Sampel
	- a. Teknik Sampel

Teknik sampel yang dilakukan dalam penelitian ini adalah *non probability sampling* dengan pendekatan *purposive sampling*, yaitu teknik penetapan sampel dengan cara pemilihan sampel diantara populasi yang sesuai dengan yang dikehendaki oleh peneliti dalam tujuan/masalah penelitian (Notoatmodjo, 2014). Penelitian ini dilakukan menggunakan kriteria sebagai berikut:

- 1) Kriteria Inklusi
	- a. Pasien JKN yang melakukan pemeriksaan pengobatan di instalasi rawat jalan RSUD SMC Singaparna.
	- b. Pasien JKN yang berkunjung lebih dari satu kali di instalasi rawat jalan RSUD SMC Singaparna.
	- c. Keluarga Pasien JKN, pasien bersedia menjadi responden dengan diwakilkan kepada keluarganya
	- d. Pasien berusia produktif 16-50 tahun yang dapat berkomunikasi, membaca, dan menulis.
	- e. Bersedia menjadi responden dalam penelitian*.*
- 2) Kriteria Ekslusi
	- a. Pasien JKN berusia dibawah 16 tahun
	- b. Pasien JKN yang tidak bersedia menjadi responden
- b. Sampel

Sampel adalah sebagian dari keseluruhan dari subyek yang akan diteliti dan dianggap dapat mewakili seluruh populasi (Notoatmodjo, 2010). Dalam penelitian ini besar populasi yang diambil adalah sebanyak 48.865 kunjungan pasien JKN bulan Januari-Agustus Tahun 2022. Sampel dalam penelitian ini terdapat 397 responden yang dihitung menggunakan rumus slovin dengan tingkat kesalahan 5%

Rumus Slovin :  $n = N/(1 + N d^2)$ 

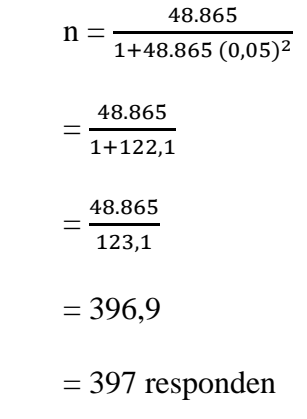

Keterangan :

 $n =$  jumlah sampel

 $N =$  jumlah populasi

 $d = t$ ingkat kesalahan 5%

(Sumber : Sugiyono, 2010)

Jumlah sampel yang akan digunakan dalam penelitian ini sebanyak 397 pasien JKN dengan distribusi di setiap polikliniknya menggunakan teknik kuota sampling. Teknik kuota sampling adalah pengambilan sampel yang dilakukan dengan cara menetapkan jumlah tertentu dari setiap populasi untuk memenuhi dari sampel yang diinginkan (Sugiyono, 2018). Berikut adalah penentuan kuota sampling berdasarkan populasi kunjungan pasien JKN di setiap poliklinik.

> Poliklinik Bedah Umum  $n = \frac{13.551}{19.865}$

Poliklinik Thalasemia

 $\frac{13.331}{48.865}x \cdot 397 = 110$  $n = \frac{427}{18.86}$  $\frac{427}{48.865}$  x 397 = 3 Poliklinik Jantung  $n = \frac{6363}{10005}$  $\frac{0.363}{48.865} \times 397 = 52$ Poliklinik Kulit dan Kelamin  $n = \frac{1048}{10.86}$  $\frac{1046}{48.865} \chi \ 397 = 8$ Poliklinik Saraf Poliklinik Hemodialisa

N = 
$$
\frac{4682}{48.865}x
$$
 397 = 40  
\nPolitlink Mata  
\nn =  $\frac{3455}{48.865}x$  397 = 28  
\nPoliklink THT  
\nn =  $\frac{2590}{48.865}x$  397 = 21  
\nPolitlink Penyakit Dalam  
\nn =  $\frac{3376}{48.865}x$  397 = 21  
\nPolitlink Onkologi  
\nn =  $\frac{2938}{48.865}x$  397 = 24  
\nPolitlink Onkologi  
\nn =  $\frac{2938}{48.865}x$  397 = 24  
\nPolitlink Onkologi  
\nn =  $\frac{2804}{48.865}x$  397 = 23  
\nPolitlink Bedah Multur  
\nn =  $\frac{2804}{48.865}x$  397 = 23  
\nPolitlink TB MDR  
\nn =  $\frac{4223}{48.865}x$  397 = 34  
\nn =  $\frac{919}{48.865}x$  397 = 7

### **G. Instrumen Penelitian**

Instrumen yang digunakan dalam penelitian ini adalah lembar kuesioner, yang digunakan untuk mengukur variabel independen dengan variabel dependen yaitu kepuasan pasien JKN berdasarkan lima indikator dimensi dari kualitas pelayanan. Instrumen dalam penelitian ini akan disajikan dalam bentuk *gform* kepada responden di setiap poliklinik. Instrumen penelitian ini sebelumnya akan diuji terlebih dahulu untuk mencegah terjadinya error data melalui aplikasi SPSS *for Windows* yaitu:

1. Uji Validitas

Uji validitas dilakukan untuk mengukur data yang didapatkan melalui instrumen alat ukur kuesioner tersebut merupakan data yang dikatakan valid atau tidak. Uji validitas menunjukkan derajat ketepatan antara data yang sesungguhnya terjadi dalam objek yang sudah dikumpulkan (Sugiyono, 2017). Uji validitas instrumen dilakukan menggunakan aplikasi SPSS for windows dengan kriteria jika hasil probabilitas r hitung (p)  $\leq 0.05$ maka instrumen tersebut dinyatakan Uji validitas dilakukan untuk mengukur data yang didapatkan melalui instrumen alat ukur kuesioner tersebut merupakan data yang dikatakan valid atau tidak.

Uji validitas menunjukkan derajat ketepatan antara data yang sesungguhnya terjadi dalam objek yang sudah dikumpulkan (Sugiyono, 2017). Uji validitas instrumen dilakukan menggunakan aplikasi SPSS for windows dengan kriteria jika nilai signifikansi r hitung (p)  $\leq 0.05$  maka instrumen tersebut dinyatakan valid, sedangkan apabila (p)  $\geq 0.05$  maka instrumen tersebut tidak valid. Uji Validasi dilakukan melalui beberapa tahapan adalah sebagai berikut:

- a. Validasi Konten, merupakan tahapan validasi topik yang akan dibahas dalam penelitian ini yaitu mengenai hubungan kualitas pelayanan dengan kepuasan pasien JKN di RSUD SMC Singaparna Kabupaten Tasikmalaya. Validasi Konten dilakukan oleh Dosen Fakultas Ilmu Kesehatan.
- b. Validasi Bahasa, merupakan tahapan validasi yang dilakukan untuk mengetahui ketepatan penggunaan Bahasa yang digunakan pada kuesioner. Validasi Bahasa dilakukan oleh salah satu guru kelas di SMA.
- c. Validasi Kuesioner, merupakan tahapan validasi yang dilakukan untuk menilai setiap item kuesioner yang

digunakan. Validasi kuesioner dilakukan kepada 30 pasien JKN di Rumah Sakit TMC Tasikmalaya.

Hasil validitas yang menunjukkan derajat ketepatan antara data sesungguhnya dengan yang terjadi dalam objek yang sudah dikumpulkan oleh peneliti terhadap pasien JKN di Rumah Sakit TMC Tasikmalaya adalah sebagai berikut:

| N <sub>0</sub> | <b>Item</b>     | <b>Nilai</b> |              | <b>Item</b>     | <b>Nilai</b> |              | <b>Item</b>    | <b>Nilai</b> |              |
|----------------|-----------------|--------------|--------------|-----------------|--------------|--------------|----------------|--------------|--------------|
|                |                 | <b>Sig</b>   | <b>Hasil</b> |                 | <b>Sig</b>   | <b>Hasil</b> |                | <b>Sig</b>   | <b>Hasil</b> |
| 1.             | T <sub>1</sub>  | 0,009        | Valid        | RL <sub>6</sub> | 0,000        | Valid        | A <sub>5</sub> | 0,026        | Valid        |
| 2.             | T <sub>2</sub>  | 0,032        | Valid        | RS1             | 0,015        | Valid        | E1             | 0,010        | Valid        |
| 3.             | T <sub>3</sub>  | 0,036        | Valid        | RS <sub>2</sub> | 0,010        | Valid        | E2             | 0,010        | Valid        |
| 4.             | <b>T4</b>       | 0,059        | Tidak        | RS3             | 0,000        | Valid        | E <sub>3</sub> | 0,001        | Valid        |
|                |                 |              | Valid        |                 |              |              |                |              |              |
| 5.             | T <sub>5</sub>  | 0,001        | Valid        | RS4             | 0,003        | Valid        | E4             | 0,003        | Valid        |
| 6.             | T <sub>6</sub>  | 0,025        | Valid        | RS5             | 0,000        | Valid        | E <sub>5</sub> | 0,004        | Valid        |
| 7.             | RL1             | 0.008        | Valid        | RS <sub>6</sub> | 0,035        | Valid        | P <sub>1</sub> | 0,038        | Valid        |
| 8.             | RL2             | 0,004        | Valid        | A <sub>1</sub>  | 0,021        | Valid        | P <sub>2</sub> | 0,029        | Valid        |
| 9.             | RL3             | 0,200        | Tidak        | A2              | 0,001        | Valid        | P <sub>3</sub> | 0,000        | Valid        |
|                |                 |              | Valid        |                 |              |              |                |              |              |
| 10.            | RL <sub>4</sub> | 0,010        | Valid        | A <sub>3</sub>  | 0,002        | Valid        | P4             | 0,003        | Valid        |
| 11.            | RL5             | 0,000        | Valid        | A <sub>4</sub>  | 0,003        | Valid        | P <sub>5</sub> | 0,026        | Valid        |
|                |                 |              |              |                 |              |              |                |              |              |

**Tabel 3. 2 Hasil Uji Validitas**

Berdasarkan hasil output SPSS diatas, dari 33 item instrumen

terdapat dua item yang tidak dapat digunakan untuk penelitian dikarenakan nilai signifikansi r hitung lebih dari 0,05. Item tersebut terdapat pada variabel kualitas pelayanan terkait *tangible* dan variabel kualitas pelayanan terkait *reliability.*

2. Uji Reliabilitas

Uji reliabilitas dilakukan untuk mengukur instrumen kuesioner dengan menentukan reliabilitasnya. Menurut Sugiyono

(2017), menyatakan uji reliabilitas adalah sejauh mana hasil pengukuran dengan menggunakan objek yang sama, dengan menghasilkan data yang sama. Uji validitas instrumen dilakukan menggunakan aplikasi SPSS for windows dengan kriteria jika nilai Cronbach's Alpha > 0,6 maka *reliable*, sedangkan apabila nilai Cronbach's Alpha < 0,6 maka tidak *reliable.* Instrumen tersebut dapat dikatakan baik dan fleksibel digunakan dalam penelitian jika memiliki nilai Cronbach's Alpha lebih dari 0,6.

Hasil realibilitas yang dilakukan oleh peneliti menunjukkan bahwa instrumen reliabel dan konsisten untuk digunakan sebagai instrumen penelitian yang dibuktikan dengan hasil output SPSS *for windows* berikut ini:

**Tabel 3. 3 Hasil Uji Reliabilitas**

| <b>Jumlah Item</b>                                                    |                                                       | Cronbach's Alpha |          |  | <b>Hasil</b> |  |
|-----------------------------------------------------------------------|-------------------------------------------------------|------------------|----------|--|--------------|--|
| 33                                                                    |                                                       | 0,961            | Reliabel |  |              |  |
|                                                                       | Berdasarkan hasil diatas, nilai Cronbach's Alpha pada |                  |          |  |              |  |
| instrument penelitian ini adalah 0,961 yang lebih besar dari 0,6 maka |                                                       |                  |          |  |              |  |
| instrumen penelitian ini dapat digunakan sebagai instrumen            |                                                       |                  |          |  |              |  |
| penelitian.                                                           |                                                       |                  |          |  |              |  |

## **H. Prosedur Penelitian**

- 1. Tahap Persiapan
	- a. Mengurus surat perizinan melaksanakan penelitian dari Fakultas kemudian diteruskan ke RSUD SMC Singaparna Kabupaten Tasikmalaya.
- b. Melakukan survey awal untuk mendapatkan data terkait penelitian di RSUD SMC Singaparna Kabupaten Tasikmalaya.
- c. Menyusun proposal terkait penelitian untuk diserahkan ke RSUD SMC Singaparna Kabupaten Tasikmalaya.
- 2. Tahap Pelaksanaan
	- a. Mengurus surat izin penelitian dan menyerahkan proposal penelitian ke RSUD SMC Singaparna Kabupaten Tasikmalaya.
	- b. Melakukan pengujian kuesioner terkait validitas dan realibilitasnya.
	- c. Melakukan wawancara dan penyebaran kuesioner kepada responden penelitian
- 3. Tahap Analisa Data
	- a. Melakukan pengolahan dan analisa data.
	- b. Melakukan penyajian hasil penelitian.
	- c. Memberikan kesimpulan hasil penelitian,

## **I. Pengolahan dan Analisis Data**

- 1. Pengolahan Data
	- a. Editing, merupakan kegiatan kembali dengan memeriksa kebenaran data, kelengkapan data yang sudah terkumpul.
	- b. Skoring, adalah pemberian nilai berupa angka pada jawaban pertanyaan untuk memperoleh data yang bersifat kuantitatif. Data yang ada akan dianalisis berdasarkan skala likert. Dalam penelitian ini urutan pemberian skor berdasarkan tingkatan jawaban yang diterima dari responden, yaitu:

1) Variabel Kualitas Pelayanan Administrasi

Skor

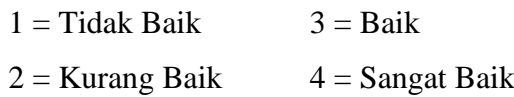

- 2) Variabel Kepuasan Pasien Skor  $1 =$  Tidak Puas  $3 =$  Puas  $2 =$ Kurang Puas  $4 =$ Sangat Puas
- c. *Coding*, adalah proses menelaah dan menguji data mentah yang ada dengan melakukan pemberian label (memberikan label) dalam bentuk kode atau angka di setiap jawaban. Proses *coding* ini dapat mempermudah dalam pengolahan dan analisis data menggunakan aplikasi komputer. Berikut adalah proses *coding* dalam penelitian ini yang dapat dilihat pada tabel berikut:

**Tabel 3. 4** *Coding*

|                       | Variabel                                                                   | Keterangan                                                   | Coding           |
|-----------------------|----------------------------------------------------------------------------|--------------------------------------------------------------|------------------|
| Kualitas<br>Pelayanan | Tangible,<br>Reliability,<br>Responsiveness<br>Assurance,<br>Empathy,      | 1. Tidak Baik<br>2. Kurang Baik<br>3. Baik<br>4. Sangat Baik | 1<br>2<br>3<br>4 |
| Kepuasan<br>Pasien    | Bukti<br>nyata/Fasilitas,<br>Keandalan,<br>Ketanggapan,<br>Jaminan, Empati | 1. Tidak Puas<br>2. Kurang Puas<br>3. Puas<br>4. Sangat Puas | 2<br>3<br>4      |
| Variabel<br>Penganggu | Jenis JKN                                                                  | $1$ PRI<br>2. Non PBI                                        | 2                |
| Karakteristik         | Usia                                                                       | 1. 16-30 tahun<br>2. 30-50 tahun                             | 2                |

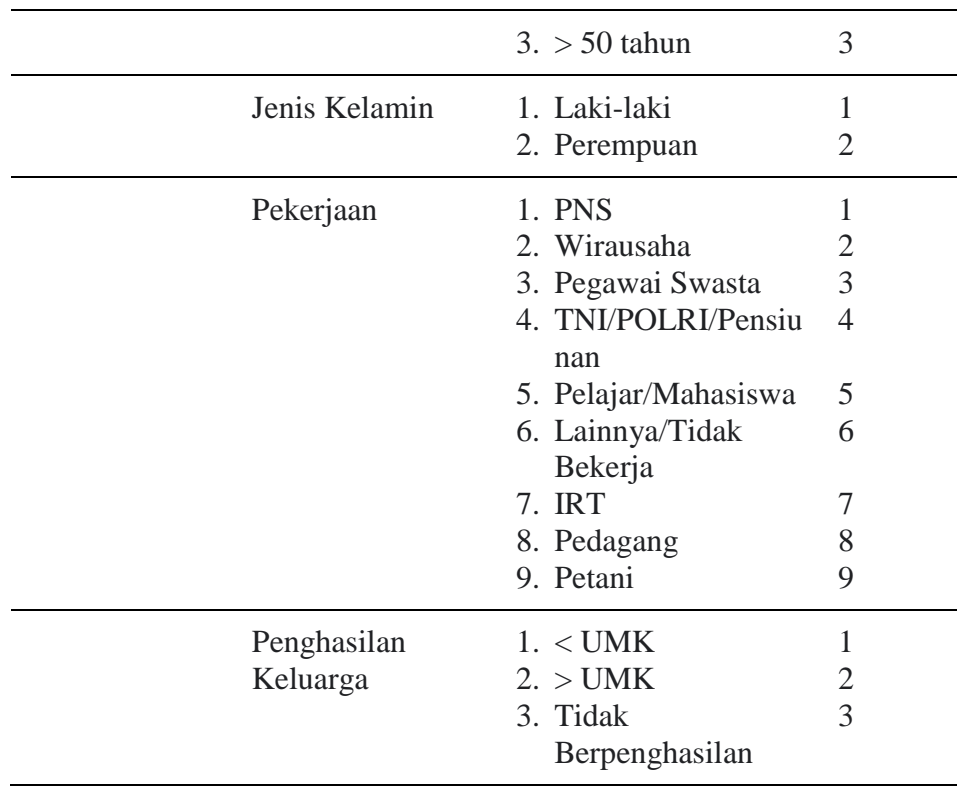

- d. Entry Data, adalah kegiatan memasukkan data yang telah dikumpulkan ke dalam database komputer, yang kemudian dikelompokkan dengan menghitung distribusi frekuensi dari setiap komponennya. Proses entry data dalam penelitian ini menggunakan aplikasi data statistik SPSS for windows.
- e. Tabulating, yaitu pengumpulan data atas jawaban-jawaban dengan teratur dan teliti, kemudian dihitung dan dijumlahkan serta dijadikan dalam bentuk tabel. Pengukuran dihitung dengan melakukan perhitungan persentase masing-masing indikator dalam setiap pertanyaan (*tangible, reliability, responsiveness, assurance dan empathy).*

2. Penyajian Data

Data yang terkumpul dari kuesioner dan wawancara selanjutnya akan dilakukan pengolahan data menggunakan aplikasi SPSS *for windows*. Penyajian data dilakukan dengan cara mendeskripsikan atau menggambarkan data yang dalam bentuk gambar dan tabel agar lebih sistematis.

- 3. Analisis Data
	- a. Analisis Univariat

Analisis univariat dilakukan untuk menghasilkan ditribusi frekuensi dan persentase dari setiap varibel kualitas pelayanan, kepuasan pelanggan, dan karakteristik responden yang diteliti. Analisis ini dilakukan untuk menggambarkan hasil distribusi frekuensi dari variabel (*tangible, reliability, responsiveness, assurance dan empathy)* yang dilakukan menggunakan aplikasi SPSS for windows.

b. Analisis Bivariat

Analisis bivariat dilakukan untuk mengidentifikasi hubungan dan pengaruh antara dua variabel yang diteliti. Uji statistik yang digunakan dalam penelitian ini adalah Uji Korelasi *Rank Spearman*  yang diolah menggunakan *SPSS for Windows.*

*1) Rank Spearman* 

Uji statistik *rank spearman* merupakan uji yang digunakan untuk mengetahui kekuatan hubungan antara variabel dependen dan variabel independen. Menurut Sugiyono (2018) bahwa penelitian yang menggunakan korelasi rank spearman adalah jenis data ordinal, berasal dari sumber yang berbeda, dan variabel yang diteliti tidak harus terdistribusi normal. Penelitian ini menggunakan uji korelasi rank spearman dikarenakan data yang akan diolah adalah data ordinal. Adapun intrepretasi untuk menjelaskan tingkat hubungan dalam analisis uji korelasi menurut Sugiyono (2018) adalah sebagai berikut:

**Tabel 3. 5 Interpretasi Tingkat Hubungan Korelasi**

| No                          | Koefisien     | Tingkat Hubungan     |
|-----------------------------|---------------|----------------------|
|                             | Korelasi      |                      |
| $\mathbf{1}$                | $0.00 - 0.25$ | Korelasi Lemah       |
| $\mathcal{D}_{\mathcal{L}}$ | $0,26 - 0,50$ | Korelasi Cukup       |
| 3                           | $0,51 - 0,75$ | Korelasi Kuat        |
|                             | $0,76 - 0,99$ | Korelasi Sangat Kuat |
| $\overline{\mathbf{z}}$     | 1,00          | Korelasi Sempurna    |

Analisis *rank spearman* ini dilakukan dengan taraf signifikasi ρ adalah 0,05. Setelah melakukan persamaan analisis korelasi Rank Spearman, kemudian dilakukan pengujian dengan menggunakan kriteria yang ditetapkan, yaitu dengan membandingkan nilai ρ hitung dengan ρ tabel yang dirumuskan sebagai berikut:

- a) Jika, ρ hitung  $\leq 0.05$  berarti Hα diterima dan Ho ditolak sehingga terdapat hubungan anatara variabel bebas dan variabel terikat
- b) Jika, ρ hitung  $\geq 0.05$  berarti H $\alpha$  ditolak dan Ho diterima, sehingga tidak terdapat hubungan anatara variabel bebas dan variabel terikat

Selain itu, untuk membaca arah korelasi dari analisis *rank spearman* ini dilakukan dengan membacar arah nilai korelasi sebagai berikut:

- r = -1 berarti hubungan tidak searah dengan linier negatif sempurna
- $r = +1$  berarti hubungan searah dengan linier positif sempurna